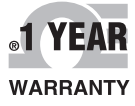

# **User's Guide**

## Shop online at omega.com<sup>®</sup>  $\overline{\phantom{a}}$   $\Omega$   $\Omega$   $\overline{\Omega}$   $\Omega$   $\overline{\Omega}$   $\Omega$   $\Omega$   $\overline{\Omega}$

omega.com e-mail: info@omega.com For latest product manuals: omegamanual.info

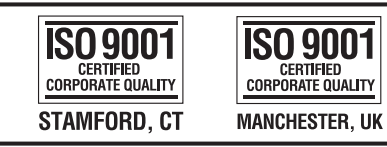

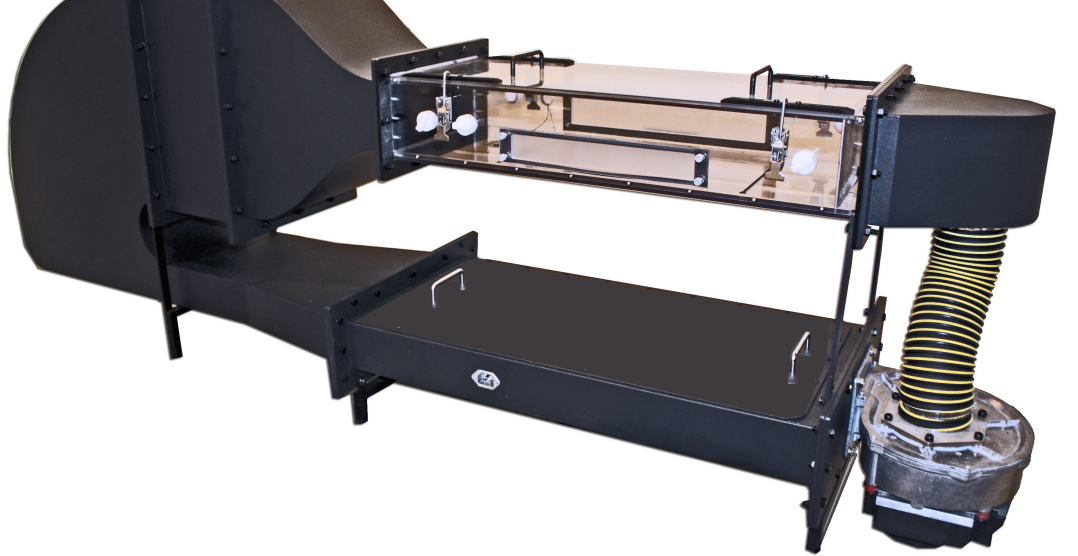

**WT-3115** 

**Benchtop Closed Loop Wind Tunnel with Controller**

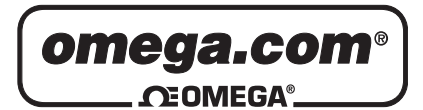

## **OMEGAnet<sup>®</sup> Online Service Internet e-mail<br>
omega.com info@omega.com**

**omega.com info@omega.com**

## **Servicing North America:**

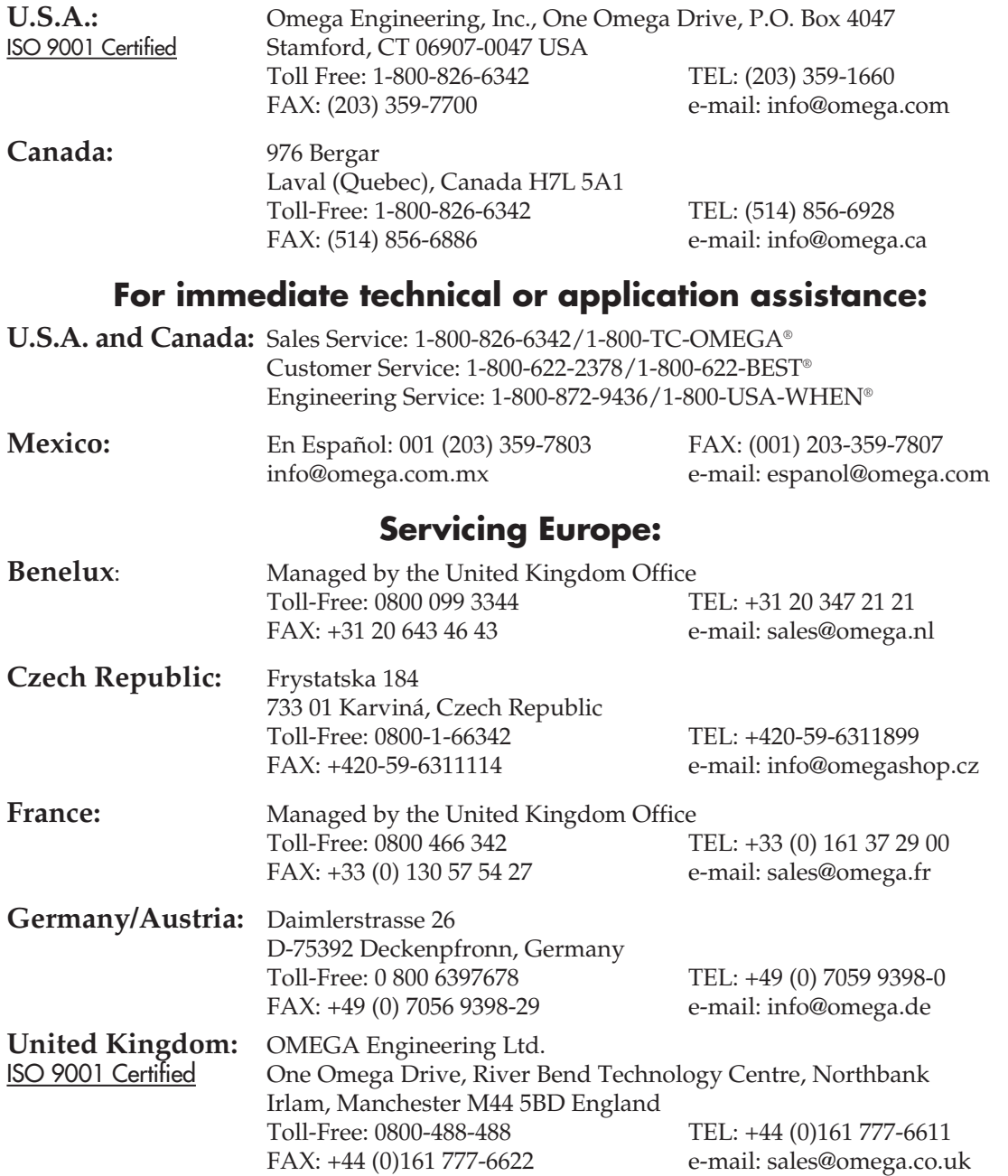

It is the policy of OMEGA Engineering, Inc. to comply with all worldwide safety and EMC/EMI regulations that apply. OMEGA is constantly pursuing certification of its products to the European New Approach Directives. OMEGA will add the CE mark to every appropriate device upon certification.

The information contained in this document is believed to be correct, but OMEGA accepts no liability for any errors it contains, and reserves the right to alter specifications without notice.

**WARNING:** These products are not designed for use in, and should not be used for, human applications.

## **SYSTEM CHARACTERISTICS**

The WT-3115 is a unique closed loop wind tunnel for thermal characterization of components, boards and heat sinks. The unit is made of Aluminum, sheetmetal and LEXAN™ and produces flows up to 1000 ft/min (5 m/s) and temperature up to 80  $^{\circ}$ C. The general characteristics of the WT-3115 are shown in the table below.

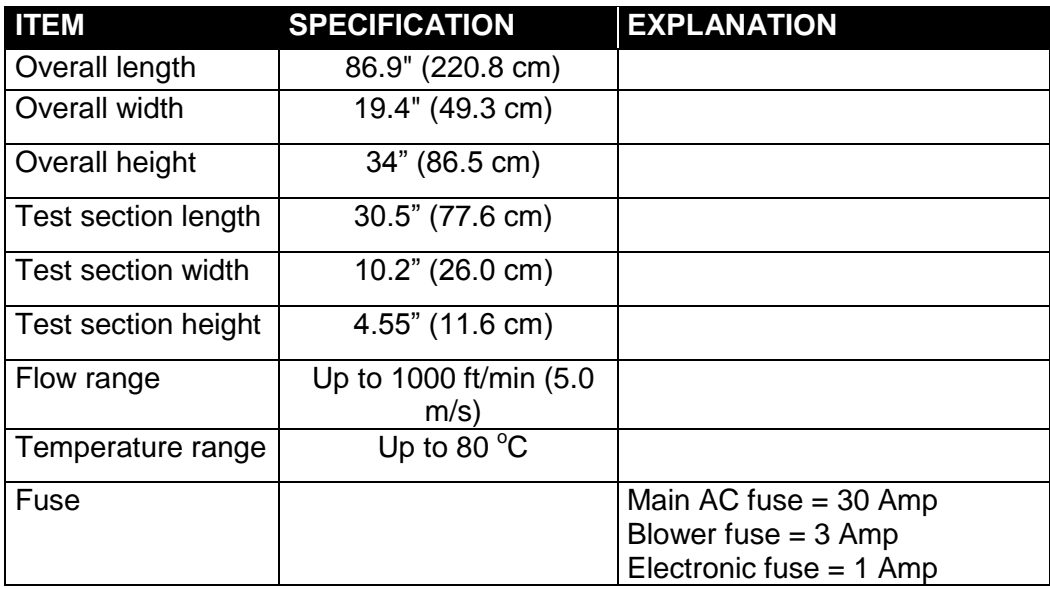

The WT-3115 test section can be accessed from the top door and sides for mounting of the boards. A unique internal rail guides provide mechanisms for installation of test specimen of different sizes (e.g., PCB, heat sink). Instrument ports are provided throughout the test section (on the front and side-walls) for placement of temperature, velocity and pressure sensors. Sensors to measure the flow parameters are also supplied by Omega as optional accessories. The tunnel is equipped with an Ebm Papst EC gas blower model # G1G170AB0520 (115 VAC). The blower is also equipped with a PWM card that can be controlled with a 0-10 VDC input signal. Models with 220 VAC are available upon request.

A wind tunnel controller can also be supplied by Omega for controlling the flow and temperature automatically.

The WT-3115 can be used for the following applications:

- *Heat Sink Testing-* Characterize a variety of heat sink sizes for natural and forced convection cooling.
- *Heat Sink Comparison-* Test two heat sinks side by side and compare their thermal performance in the same environment.
- *Component Testing-* Test vehicle for component characterization.
- *PCB Testing-* Test actual or simulated PCBs for thermal and flow distribution.
- *Flow Visualization-* Observe flow distribution when a PCB or test object is placed in the tunnel by smoke or buoyant bubbles through the all Lexan™ test section.
- *Variable Speed-* Change the flow rate by controlling the fan RPM.
- *Quick Access-* Quickly change the test specimen through the top panel.
- *Sensor Port-* Measure pressure, velocity and temperature through the ports at the entrance and exhaust of the test section.

## **SYSTEM COMPONENTS**

The numbers identified in Figure 1 show the system components of the WT-3115 system. These numbers are described below:

- 1. Test Section
- 2. Instrument ports
- 3. Blower
- 4. Diffuser section
- 5. Nozzle section
- 6. Settling Chamber
- 7. Controller and software (optional)
- 8. Test section top cover panel
- 9. Stands
- 10. Heater section
- 11. Heater Power Plug

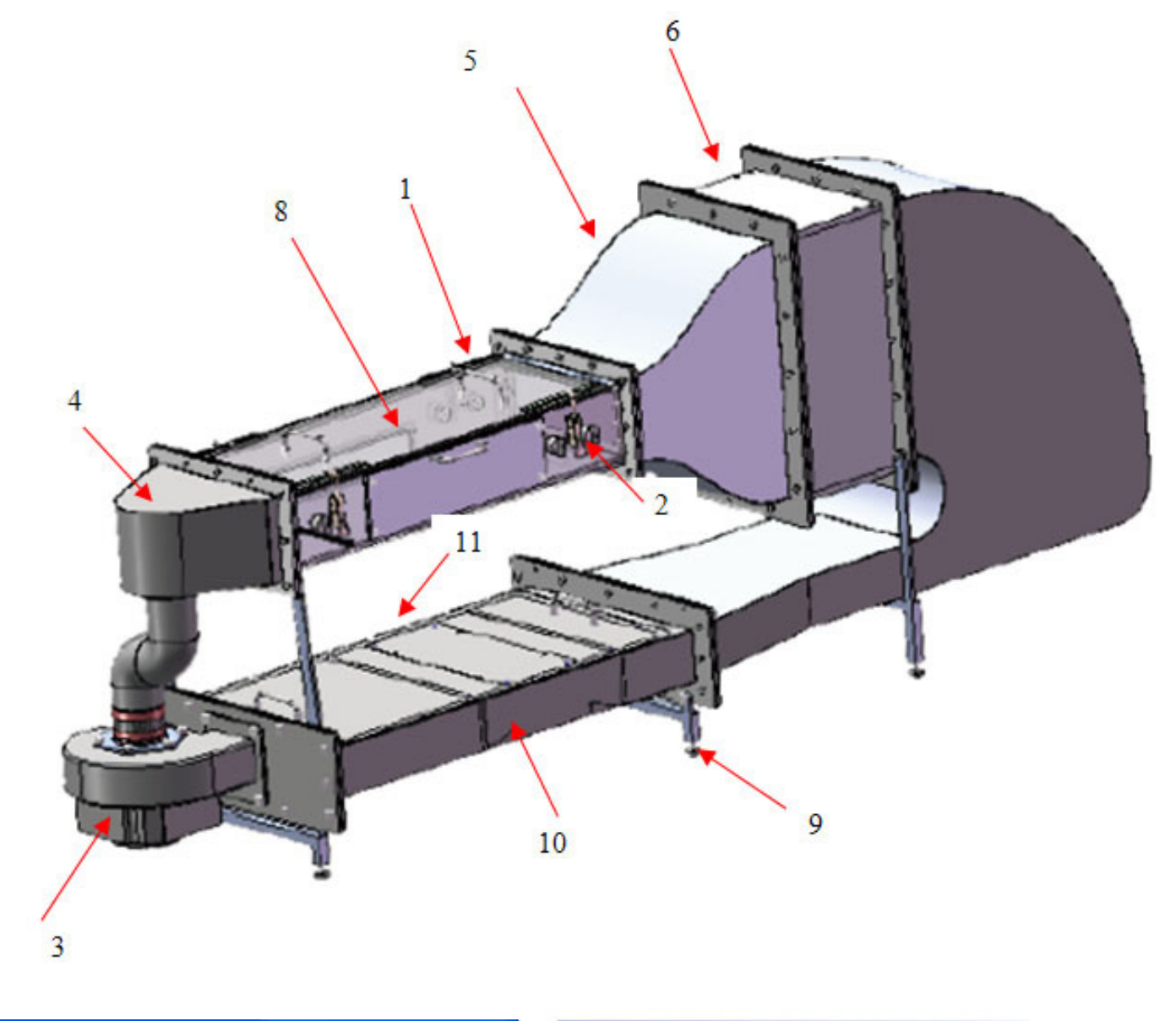

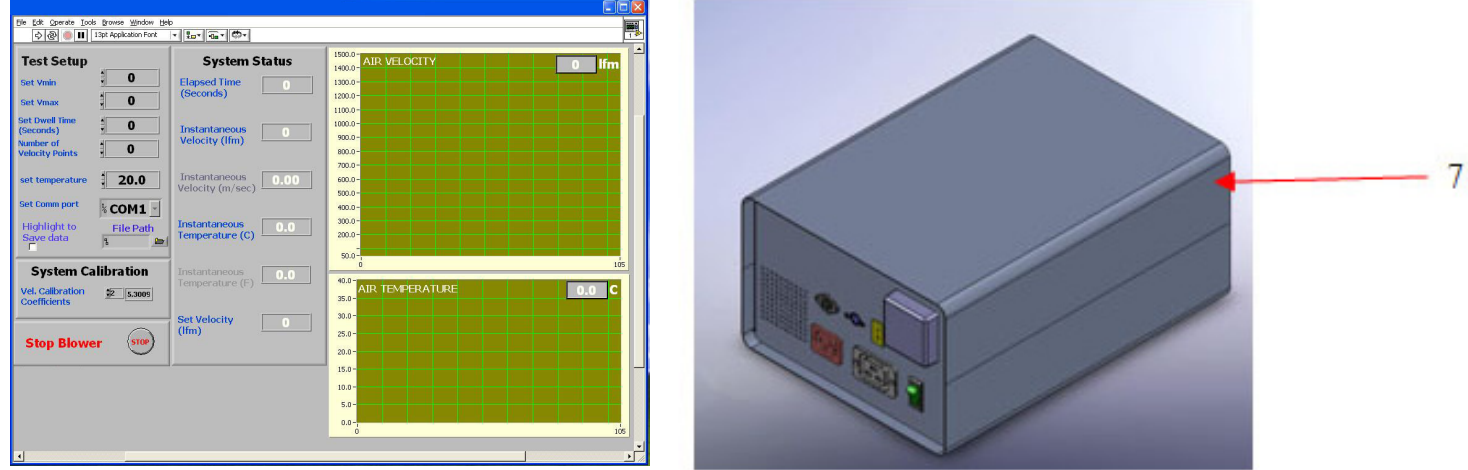

**Figure 1: The WT-3115 and the Controller System Components**

## **SYSTEM OPERATION**

- 1. Release the clamps on top panel to have access to the test section.
- 2. Mount your specimen (e.g., component, PCB or heat sink) in the test section.
- 3. Clamp the door back on the WT-3115.
- 4. Place flow measurement instrument in the instrument port. Place the velocity sensor and the thermocouple in the test section. Place the sensor and the thermocouple very close to each other, since the velocity sensor needs the temperature values to calculate the velocity. Wind tunnel will be controlled based on the local temperature and velocity values at the sensor locations.
- 5. Connect the blower cables (power cable and control cable) to the controller box.
- 6. Connect the heater wires to the control box.
- 7. Turn on the controller.
- 8. Set the velocity range and temperature on the controller and run the software. The controller will automatically measure and control the air velocity and temperature. It can also save the temperature and velocity data on the PC.

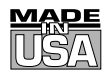

## **WARRANTY/DISCLAIMER**

OMEGA ENGINEERING, INC. warrants this unit to be free of defects in materials and workmanship for a period of **13 months** from date of purchase. OMEGA's WARRANTY adds an additional one (1) month grace period to the normal **one (1) year product warranty** to cover handling and shipping time. This ensures that OMEGA's customers receive maximum coverage on each product.

If the unit malfunctions, it must be returned to the factory for evaluation. OMEGA's Customer Service Department will issue an Authorized Return (AR) number immediately upon phone or written request. Upon examination by OMEGA, if the unit is found to be defective, it will be repaired or replaced at no charge. OMEGA's WARRANTY does not apply to defects resulting from any action of the purchaser, including but not limited to mishandling, improper interfacing, operation outside of design limits, improper repair, or unauthorized modification. This WARRANTY is VOID if the unit shows evidence of having been tampered with or shows evidence of having been damaged as a result of excessive corrosion; or current, heat, moisture or vibration; improper specification; misapplication; misuse or other operating conditions outside of OMEGA's control. Components in which wear is not warranted, include but are not limited to contact points, fuses, and triacs.

**OMEGA is pleased to offer suggestions on the use of its various products. However, OMEGA neither assumes responsibility for any omissions or errors nor assumes liability for any damages that result from the use of its products in accordance with information provided by OMEGA, either verbal or written. OMEGA warrants only that the parts manufactured by the company will be as specified and free of defects. OMEGA MAKES NO OTHER WARRANTIES OR REPRESENTATIONS OF ANY KIND WHATSOEVER, EXPRESSED OR IMPLIED, EXCEPT THAT OF TITLE, AND ALL IMPLIED WARRANTIES INCLUDING ANY WARRANTY OF MERCHANTABILITY AND FITNESS FOR A PARTICULAR PURPOSE ARE HEREBY DISCLAIMED. LIMITATION OF LIABILITY: The remedies of purchaser set forth herein are exclusive, and the total liability of OMEGA with respect to this order, whether based on contract, warranty, negligence, indemnification, strict liability or otherwise, shall not exceed the purchase price of the component upon which liability is based. In no event shall OMEGA be liable for consequential, incidental or special damages.**

CONDITIONS: Equipment sold by OMEGA is not intended to be used, nor shall it be used: (1) as a "Basic Component" under 10 CFR 21 (NRC), used in or with any nuclear installation or activity; or (2) in medical applications or used on humans. Should any Product(s) be used in or with any nuclear installation or activity, medical application, used on humans, or misused in any way, OMEGA assumes no responsibility as set forth in our basic WARRANTY/DISCLAIMER language, and, additionally, purchaser will indemnify OMEGA and hold OMEGA harmless from any liability or damage whatsoever arising out of the use of the Product(s) in such a manner.

## **RETURN REQUESTS/INQUIRIES**

Direct all warranty and repair requests/inquiries to the OMEGA Customer Service Department. BEFORE RETURNING ANY PRODUCT(S) TO OMEGA, PURCHASER MUST OBTAIN AN AUTHORIZED RETURN (AR) NUMBER FROM OMEGA'S CUSTOMER SERVICE DEPARTMENT (IN ORDER TO AVOID PROCESSING DELAYS). The assigned AR number should then be marked on the outside of the return package and on any correspondence.

The purchaser is responsible for shipping charges, freight, insurance and proper packaging to prevent breakage in transit.

FOR **WARRANTY** RETURNS, please have the following information available BEFORE contacting OMEGA:

- 1. Purchase Order number under which the product was PURCHASED,
- 2. Model and serial number of the product under warranty, and
- 3. Repair instructions and/or specific problems relative to the product.

FOR **NON-WARRANTY** REPAIRS, consult OMEGA for current repair charges. Have the following information available BEFORE contacting OMEGA:

- 1. Purchase Order number to cover the COST of the repair,
- 2. Model and serial number of the product, and
- 3. Repair instructions and/or specific problems relative to the product.

OMEGA's policy is to make running changes, not model changes, whenever an improvement is possible. This affords our customers the latest in technology and engineering.

OMEGA is a registered trademark of OMEGA ENGINEERING, INC.

© Copyright 2009 OMEGA ENGINEERING, INC. All rights reserved. This document may not be copied, photocopied, reproduced, translated, or reduced to any electronic medium or machine-readable form, in whole or in part, without the prior written consent of OMEGA ENGINEERING, INC.

## **Where Do I Find Everything I Need for Process Measurement and Control? OMEGA…Of Course! Shop online at omega.comSM**

#### **TEMPERATURE**

- Thermocouple, RTD & Thermistor Probes, Connectors, Panels & Assemblies
- **2** Wire: Thermocouple, RTD & Thermistor
- Calibrators & Ice Point References
- Recorders, Controllers & Process Monitors
- **Z** Infrared Pyrometers

#### **PRESSURE, STRAIN AND FORCE**

- **Z** Transducers & Strain Gages
- **Z** Load Cells & Pressure Gages
- **Z** Displacement Transducers
- **Z** Instrumentation & Accessories

## **FLOW/LEVEL**

- **Z** Rotameters, Gas Mass Flowmeters & Flow Computers
- Air Velocity Indicators
- **Z** Turbine/Paddlewheel Systems
- Totalizers & Batch Controllers

## **pH/CONDUCTIVITY**

- **P** pH Electrodes, Testers & Accessories
- Benchtop/Laboratory Meters
- Controllers, Calibrators, Simulators & Pumps
- **Z** Industrial pH & Conductivity Equipment

## **DATA ACQUISITION**

- **Z** Data Acquisition & Engineering Software
- **Z** Communications-Based Acquisition Systems
- Plug-in Cards for Apple, IBM & Compatibles
- **Z** Datalogging Systems
- Recorders, Printers & Plotters

## **HEATERS**

- **E** Heating Cable
- **Z** Cartridge & Strip Heaters
- **Z** Immersion & Band Heaters
- **E** Flexible Heaters
- **Z** Laboratory Heaters

## **ENVIRONMENTAL MONITORING AND CONTROL**

- **Metering & Control Instrumentation**
- **Z** Refractometers
- **P** Pumps & Tubing
- Air, Soil & Water Monitors
- Industrial Water & Wastewater Treatment
- pH, Conductivity & Dissolved Oxygen Instruments